# Ripristino da arresti anomali dei sistemi su VOS

### Sommario

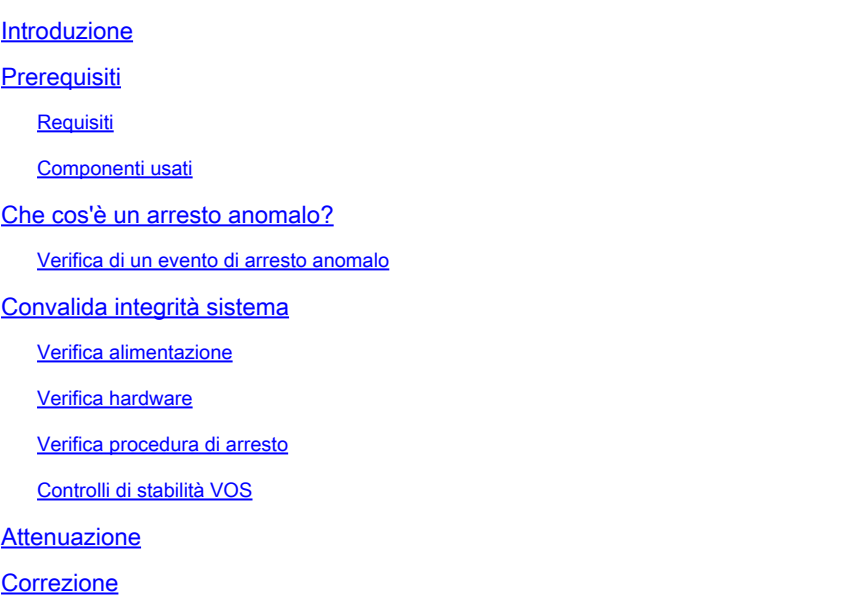

### Introduzione

In questo documento viene descritto come risolvere i problemi relativi allo spegnimento anomalo sui sistemi basati su VOS (Voice Operating System).

## **Prerequisiti**

### Requisiti

Cisco raccomanda la conoscenza di uno o più dei seguenti argomenti:

- Cisco Unified Communications Manager (CUCM)
- Messaggistica istantanea e presenza (IM&P) Cisco Unified
- Cisco Emergency Responder (CER)
- Cisco Unity Connection (CUC)

#### Componenti usati

Le informazioni fornite in questo documento si basano sulle seguenti versioni software e hardware:

- CUCM 12.5 o superiore
- IM&P 12.5 o superiore
- CER 12.5 o superiore
- CUC 12.5 o superiore

Le informazioni discusse in questo documento fanno riferimento a dispositivi usati in uno specifico ambiente di emulazione. Su tutti i dispositivi menzionati nel documento la configurazione è stata ripristinata ai valori predefiniti. Se la rete è operativa, valutare attentamente eventuali conseguenze derivanti dall'uso dei comandi.

### Che cos'è un arresto anomalo?

Per arresto anomalo si intende l'arresto improvviso o brusco di VOS senza che vengano eseguite le procedure corrette. Si verifica in genere quando il sistema viene arrestato o spento in modo imprevisto, senza consentire l'arresto normale dei processi e dei servizi necessari.

Quando si verifica un arresto anomalo, sul sito Web di amministrazione dei server viene visualizzato un messaggio di avviso.

WARNING: Ungraceful shutdown detected - A rebuild or upgrade of this node may be required to ensure no negative impact (such as configuration or file system corruption). For instructions, see the installation guide and upgrade guide for this version.

Avviso di arresto anomalo dell'interfaccia Web

Questo avviso viene visualizzato anche se si accede tramite SSH o VMWare Console.

WARNING: Ungraceful shutdown detected - A rebuild or upgrade of this node may be required to ensure no negative impact(such as configuration or file system corruption). For instructions, see the installation guide and upgrade guide for this version.

CLI di arresto anomalo

Le cause più comuni degli arresti anomali includono:

- Interruzioni dell'alimentazione
- Guasti hardware
- Procedure non corrette di arresto, riavvio o interruzione della macchina virtuale

Avviso: arresti anomali possono causare interruzioni del servizio, perdita di dati e instabilità del sistema.

#### Verifica di un evento di arresto anomalo

Per confermare che si è verificato un arresto anomalo, accedere alla CLI ed eseguire la vista file install system-history.log.

Esaminare l'output del file system-history.log. Se due eventi di avvio sono consecutivi senza un evento di arresto o riavvio di procedura, si è verificato un arresto anomalo.

admin:visualizzazione file install system-history.log

20/06/2023 10.22.48 | root: shutdown 14.0.1.13900-155 Start

20/06/2023 10:24:35 | root: Boot 14.0.1.13900-155 Start = OK, Previous Shutdown

10/07/2023 10:29:08 | root: riavviare 14.0.1.13900-155 Start

10/07/2023 10.30.05 | root: Boot 14.0.1.13900-155 Start = OK, Prior Restart

15/07/2023 11:14:29 | root: Boot 14.0.1.13900-155 Start = Arresto anomalo, nessuna istruzione di riavvio o arresto precedente

### Convalida integrità sistema

È importante identificare la causa alla base di un arresto anomalo al fine di adottare misure appropriate per prevenirne il ripetersi e ridurre al minimo l'impatto sul sistema e sui suoi utenti.

### Verifica alimentazione

Verificare che il server VOS disponga di un alimentatore stabile e sia collegato correttamente alle fonti di alimentazione. Accertarsi che i cavi di alimentazione siano collegati saldamente e non danneggiati.

### Verifica hardware

Accedere ai server Integrated Management Controller (IMC) o Integrated Dell Remote Access Controller (iDRAC) per esaminare i registri del server.Esaminare i registri del server per individuare eventuali errori o avvisi relativi all'hardware che indicano problemi con i componenti hardware.

Molti server offrono strumenti di diagnostica accessibili durante il processo di avvio. Questi strumenti consentono di eseguire test completi dell'hardware, inclusi test della memoria, della CPU e del disco. Utilizzare questi strumenti di diagnostica per identificare eventuali problemi o guasti hardware.

Nota: è importante consultare la documentazione dei produttori di server e le risorse di supporto per istruzioni specifiche su come verificare e risolvere i problemi relativi all'hardware.

#### Verifica procedura di arresto

L'arresto forzato del server VOS mediante metodi quali la pressione del pulsante di alimentazione o lo scollegamento del server senza consentire al sistema operativo di eseguire i processi di arresto necessari può causare un arresto anomalo.

### Controlli di stabilità VOS

Per verificare la stabilità del sistema VOS, è possibile utilizzare diverse utilità. Queste utility forniscono informazioni importanti su servizi, diagnostica, rete, integrità del database e sincronizzazione dell'ora.

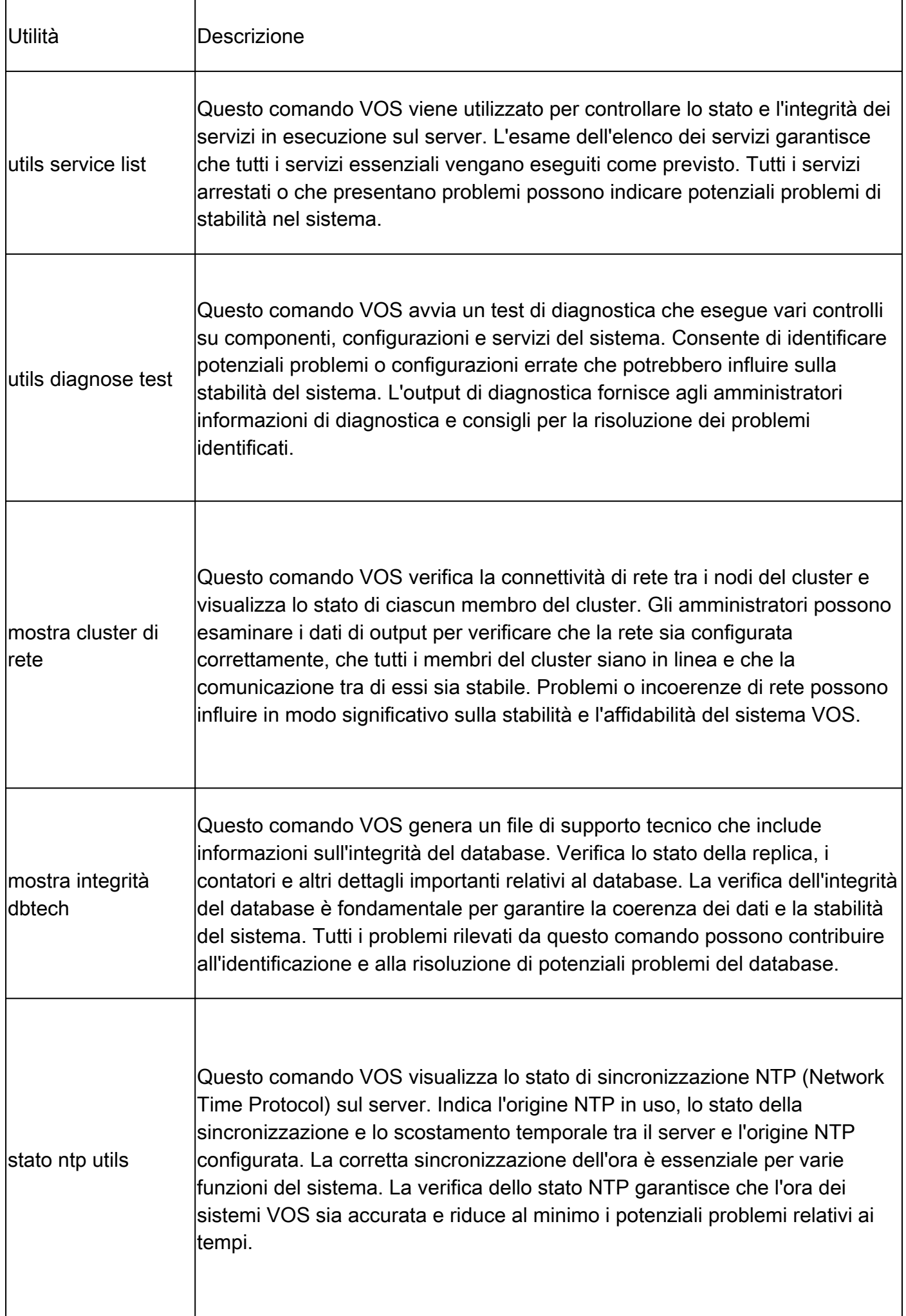

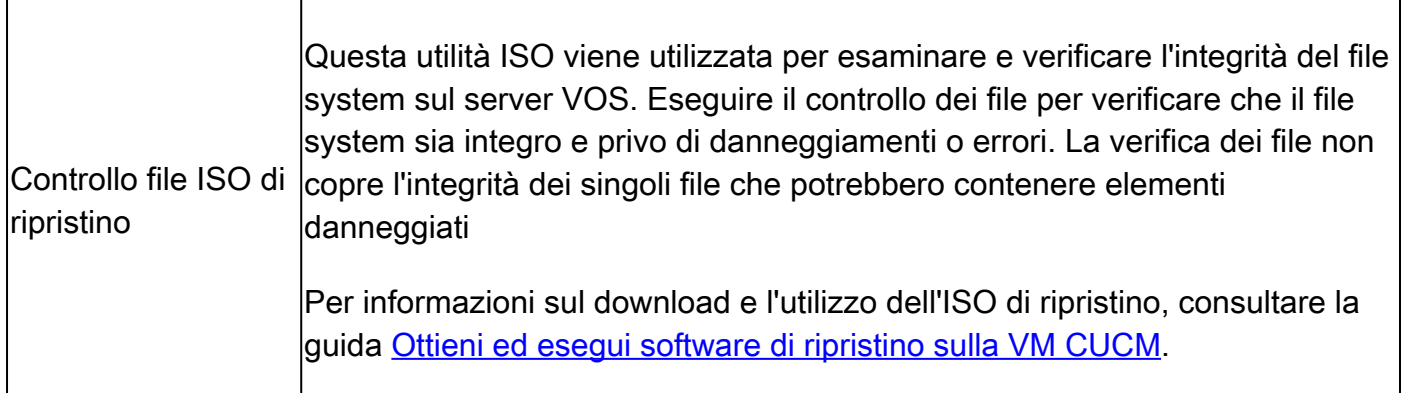

### **Attenuazione**

Per ridurre l'impatto di arresti anomali è importante implementare misure preventive, quali backup regolari, monitoraggio e strategie di ridondanza.

Se durante le attività di manutenzione, gli aggiornamenti del sistema, il riavvio della macchina virtuale o l'arresto della macchina virtuale non vengono seguite le procedure di arresto appropriate, è possibile che si verifichi un arresto anomalo.

# Correzione

La soluzione consigliata per un arresto anomalo a livello di VOS consiste nel ricostruire i nodi interessati e nel eseguire il ripristino da un backup valido. In questo modo viene garantita l'integrità dei file del sistema e viene ripristinato lo stato stabile del sistema.

Fare riferimento ai collegamenti forniti per Istruzioni su come ripristinare da un backup.

- [CUCM](/content/en/us/td/docs/voice_ip_comm/cucm/admin/14SU2/adminGd/cucm_b_administration-guide-14su2/cucm_m_restore-the-system.html)
- [IM&P](/content/en/us/td/docs/voice_ip_comm/cucm/im_presence/configAdminGuide/14_su2/cup0_b_config-and-admin-guide-14su2/cup0_b_config-and-admin-guide-1401_chapter_011110.html)
- [CER](/content/en/us/td/docs/voice_ip_comm/cer/14su2/english/administration/guide/cer0_b_cisco-emergency-responder-administration-guide-14su2/cer0_b_cisco-emergency-responder-administration-guide-1401_appendix_010010.html)
- [CUC](/content/en/us/td/docs/voice_ip_comm/connection/14/install_upgrade/guide/b_14cuciumg/b_14cuciumg_chapter_01.html)

C'è un'altra opzione disponibile in situazioni in cui la ricostruzione non è possibile o sfavorevole. Il comando VOS utilizza ungraceful warn disable per eliminare gli avvisi di arresto anomalo di Amministrazione Web e Console.

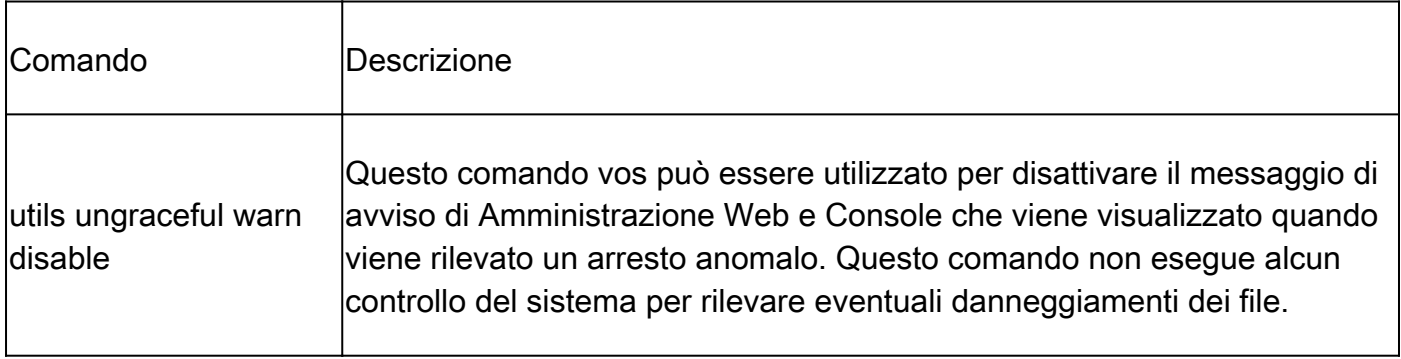

Questa non è la soluzione consigliata in quanto si limita a eliminare l'avviso e non risolve la causa sottostante dell'arresto anomalo. È fondamentale affrontare le cause profonde e garantire la

Nota: se il server non è in grado di eseguire il comando utils ungraceful warn disable, consultare l'ID bug Cisco [CSCvy68211](https://tools.cisco.com/bugsearch/bug/CSCvy68211) perché per abilitare il comando è necessario un file COP.

#### Informazioni su questa traduzione

Cisco ha tradotto questo documento utilizzando una combinazione di tecnologie automatiche e umane per offrire ai nostri utenti in tutto il mondo contenuti di supporto nella propria lingua. Si noti che anche la migliore traduzione automatica non sarà mai accurata come quella fornita da un traduttore professionista. Cisco Systems, Inc. non si assume alcuna responsabilità per l'accuratezza di queste traduzioni e consiglia di consultare sempre il documento originale in inglese (disponibile al link fornito).